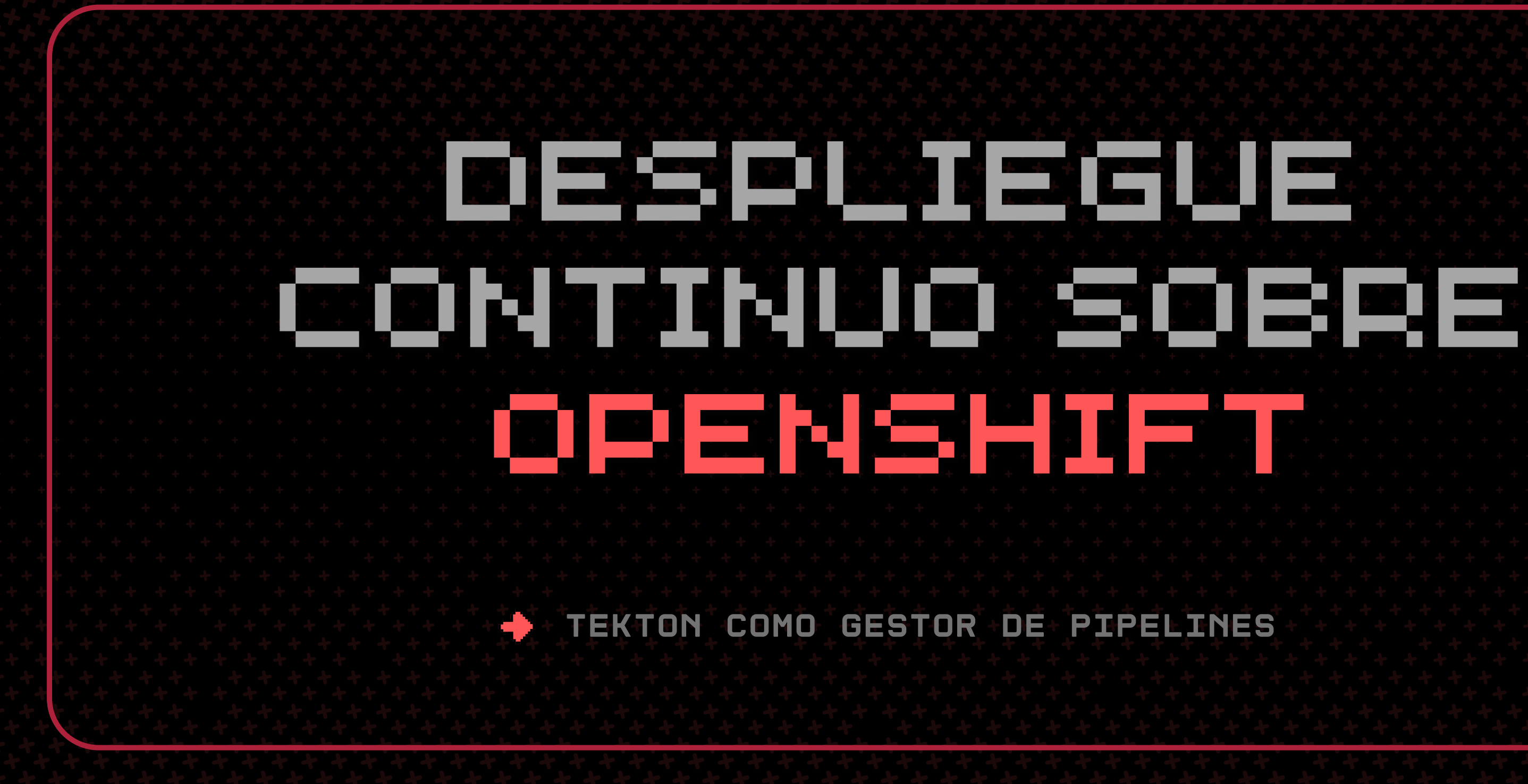

# i klone s

## **TEMAS TRATADOS**

PIPELINES

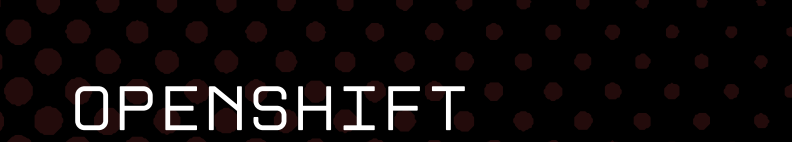

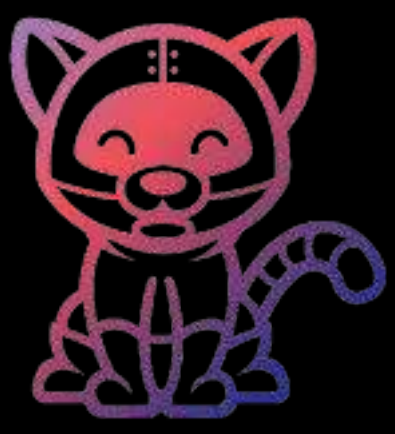

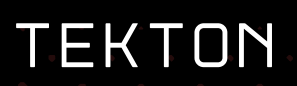

Adrián Palomino García

### **TRIGGERS**

- despliegue continuo de una aplicación sobre openshift
- Manejo básico sobre OPenshift
- Demostrar características de OPenshift (Escabilidad, balanceo de carga, tolerancia a fallos, s2i, rollsbacks ...)
- PIpelines y triggers

## OBJETIVOS

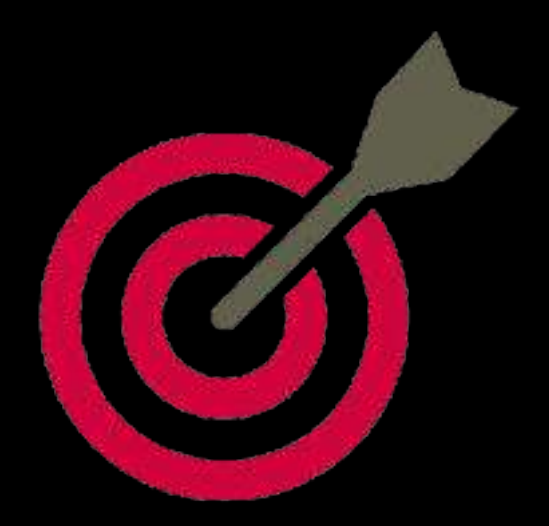

- Panel de control openshift
- Repositorio frontend de mi aplicación
- REpositorio backend de mi aplicación
- REpositorio pipelines/triggers

## ESCENARIO

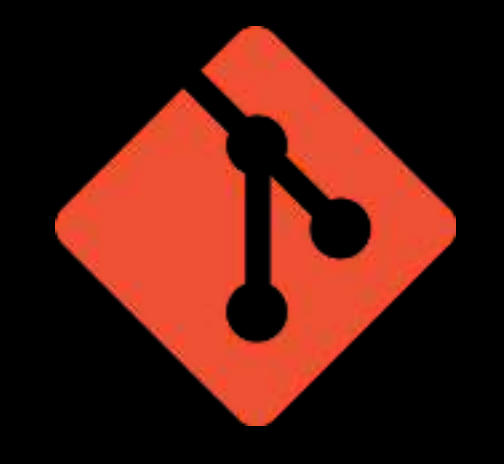

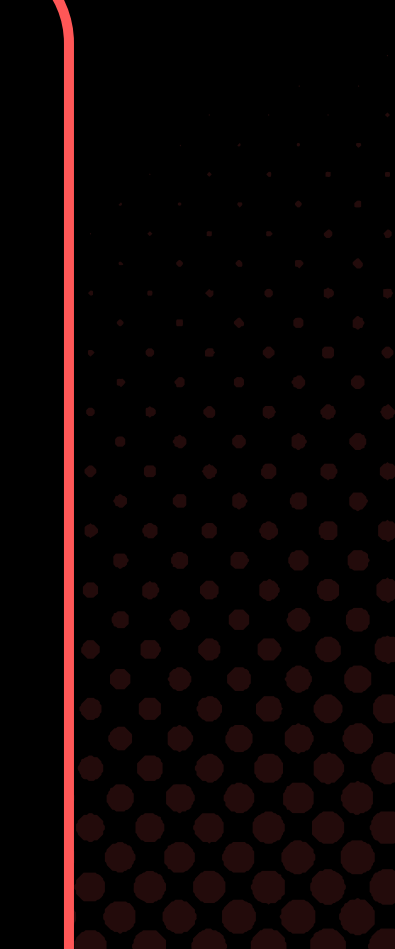

## OPENSHIFT

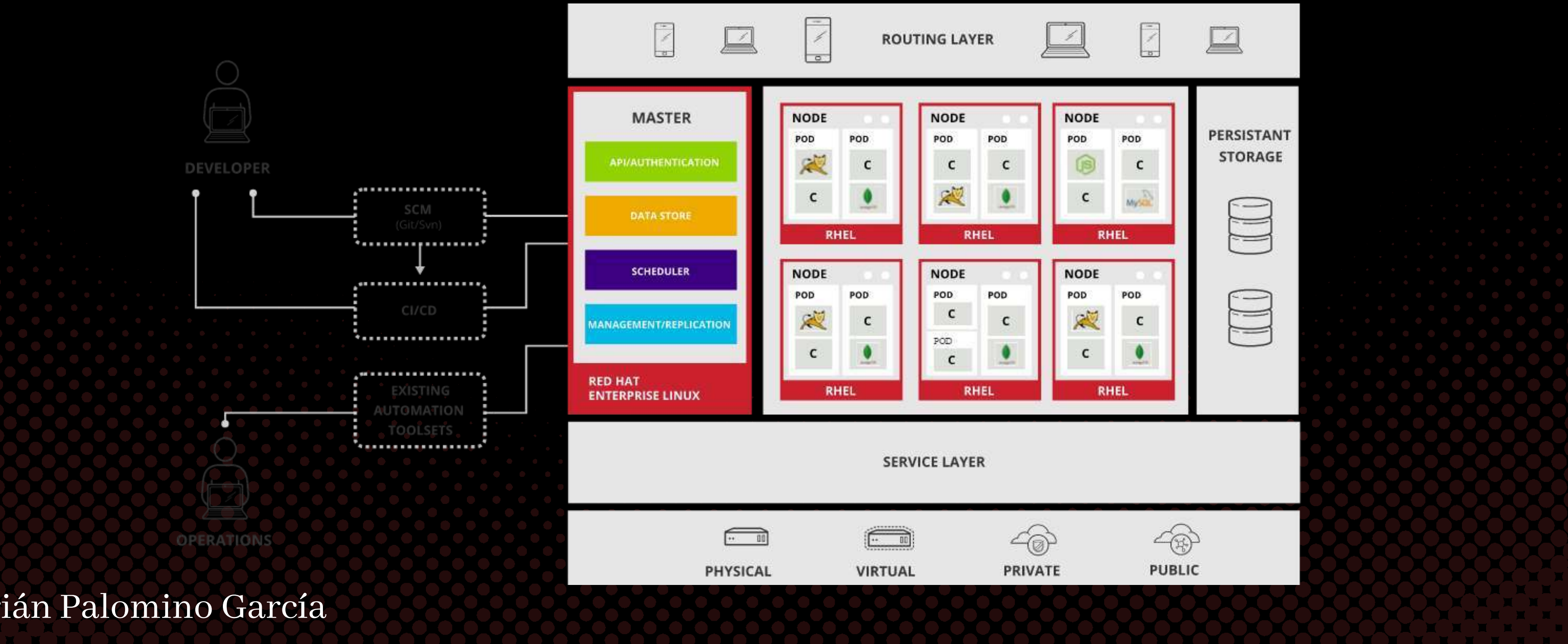

### Adrián Palomino García

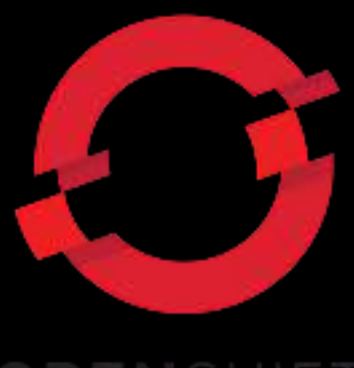

### OPENSHIFT

- git-clone
- buildah (Construcción de imagen)
- sonarqube-scanner

Tekton es un gestor de pipelines ya integrado en OPenshift

Tekton tiene task ya predeterminadas en su catálogo

TASKS predterminadas que usaremos:

## TEKTON

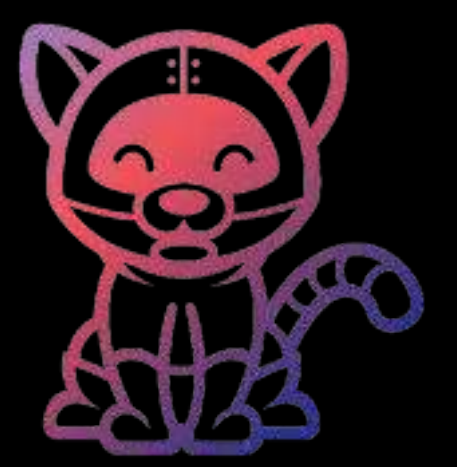

## PIPELINES

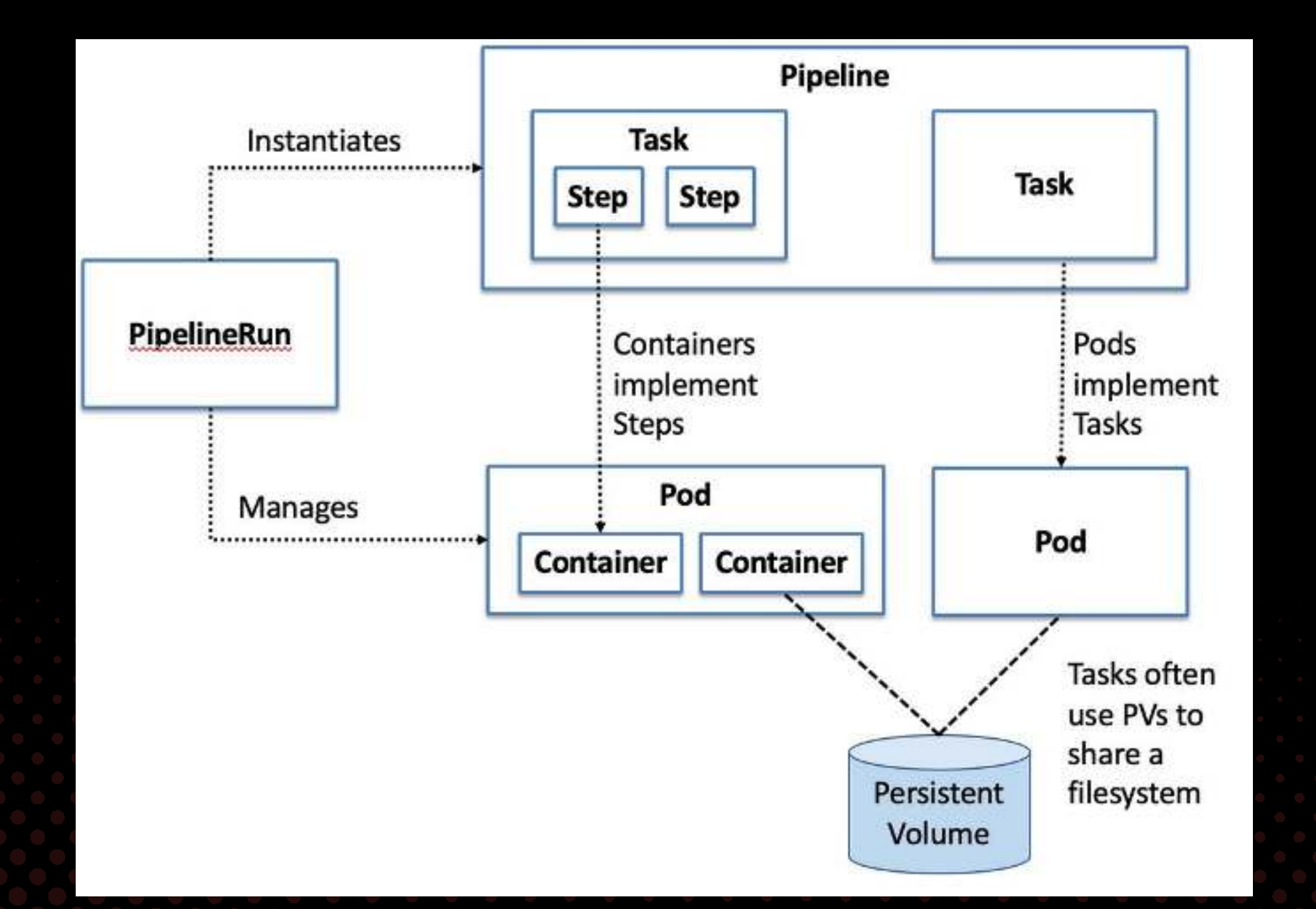

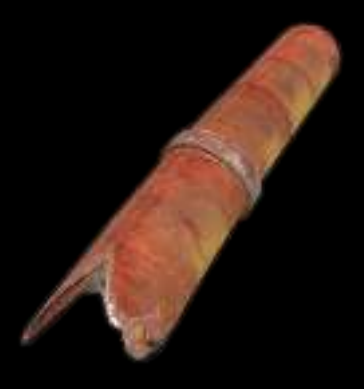

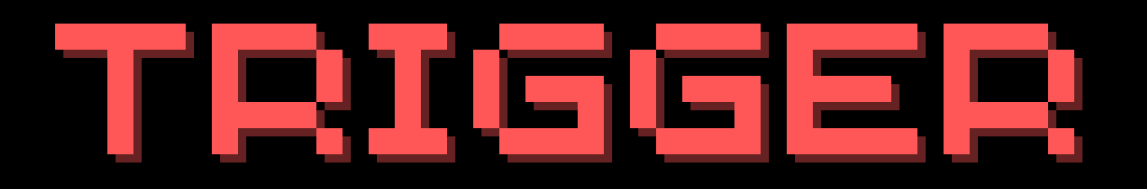

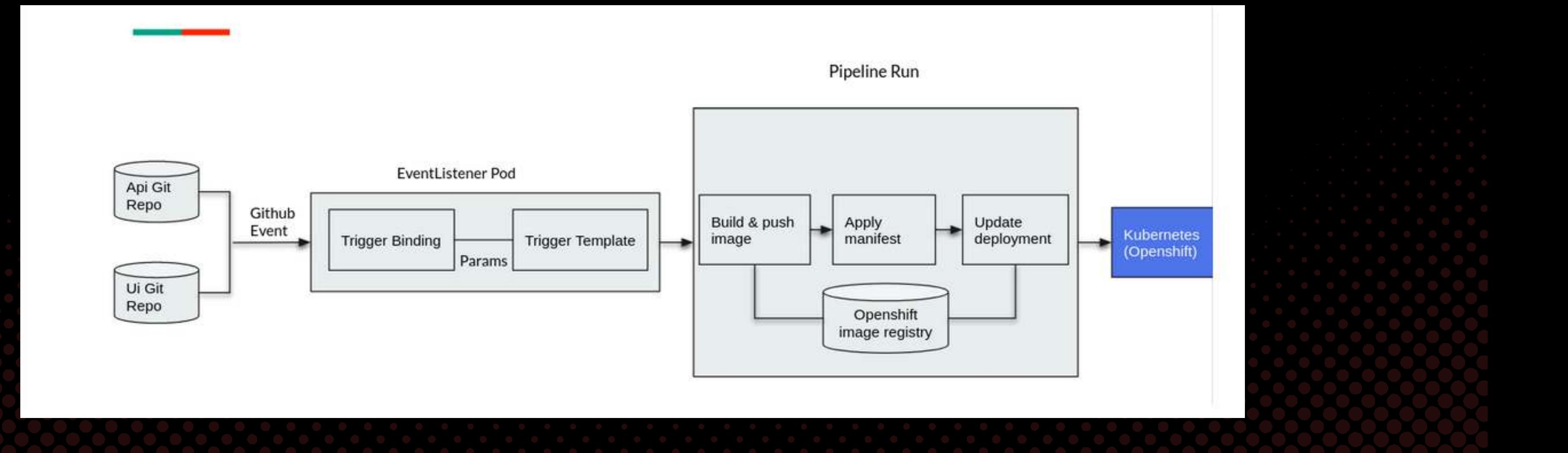

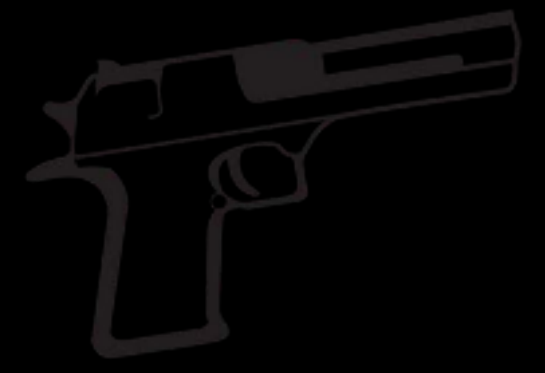

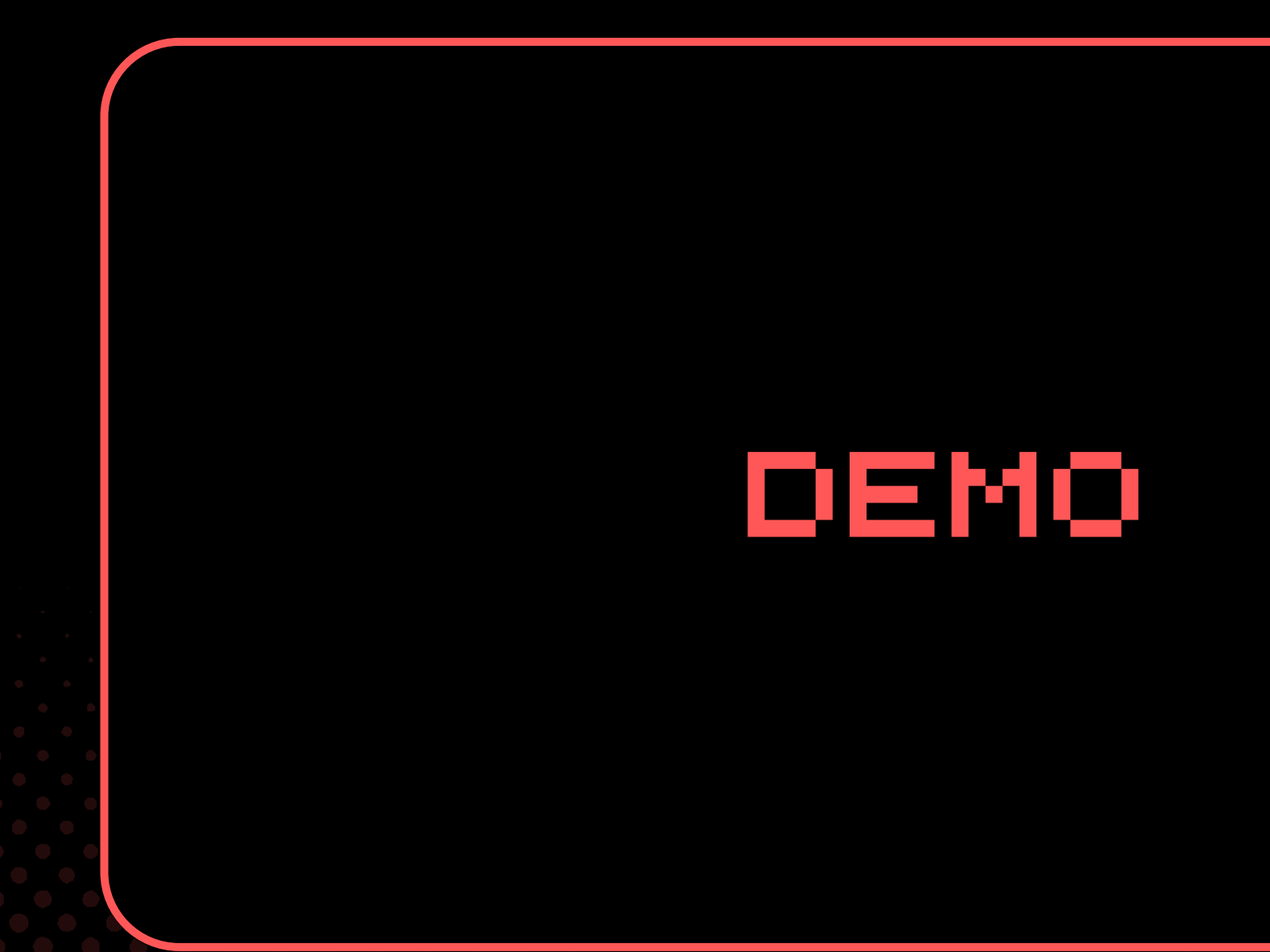

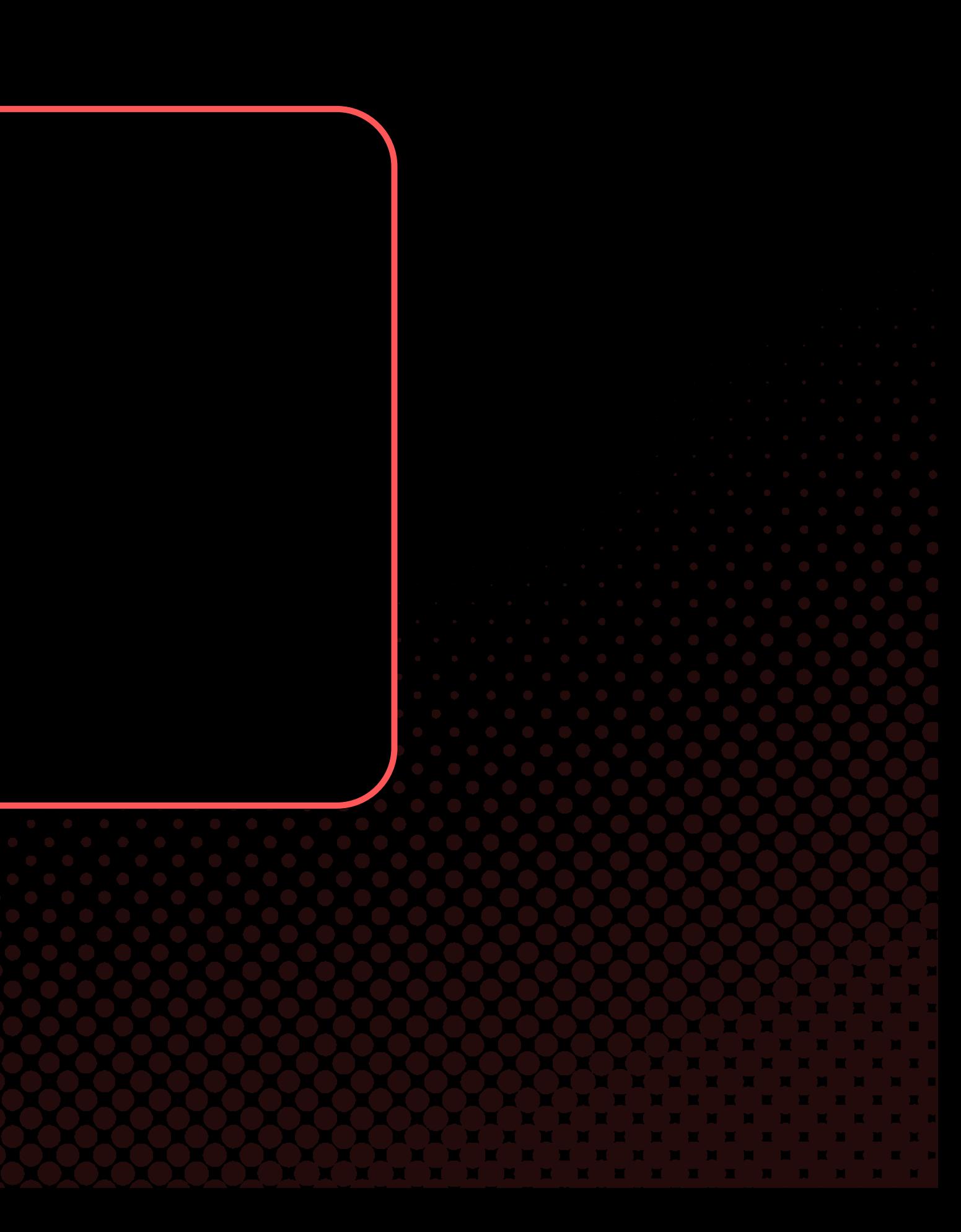

## ¡MUCHAS GRACIAS!

### DESPLIEGUE CONTINUO SOBRE OPENSHIFT